**مجمة جامعة تشرين لمبحوث والدراسات العممية \_ سمسمة العموم االقتصادية والقانونية المجمد )38( العدد )3( 2016 Tishreen University Journal for Research and Scientific Studies -Economic and Legal Sciences Series Vol. (38) No. (3) 2016**

# **تحميل القوائم المالية باستخدام نافذة تحميل مغمف البيانات**

**\* الدكتورة :رولى ديك \*\* بتول شيخ ياسين**

# **ِ )ذاسٚخ اإلٚذاع 3 / 11 / .2015 م نهُشش فٙ ث ل 19 / 6 / 2016( ُ**

# **يه ّخص**

يحظى تحميل البيانات المالية باهتمام مستخدمي البيانات الداخميين أو الخارجيين، وذلك بسبب حاجتهم للحصول على معلومات مالية عن الشركة ومدى قوة مركزها المالي. وعلى الرغم من اعتبار تحليل النسب أحد أفضل رسائل تحليل البيانات المالية، إلا أن تفسيره غالباً ما يكون صعباً ومثيراً للجدل. حيث أن كل مجموعة من النسب ممكن أن تعطي بعدمالي واحد. وبالتالي يصبح من الصعب دمج نتائج مجموعات مختلفة من التحليلات المالية.

لنلك ظهر أسلوب يكمّل تحليل النسب وهو تحليل مغلف البيانات الذي تم استخدامه في هذا البحث مع أسلوب النافذة وباستخدام نموذج عوائد الحجم المتغيرة المعروف ب BCC نسبة للباحثين Banker, Charnes and Cooper لتقييم كتاءة 19 شركة تابعة لممؤسسة العامة لمصناعات الغذااية خالل التترة من عام .2010-2008 ودراسة اتجاه تغيرات الأداء ومعرفة أي شركة أفضل من خلال ترتيبها من الشركة الأعلى كفاءة إلى الأقل كفاءة باستخدام نموذج Efficiency -Super.

أظهرت نتااج الدراسة أن عدد الشركات الكتوءة هي 6 شركات وعدد الشركات غير الكتوءة هي 13 شركة. كما تبين أن شركة مياه بقين حصلت على أعلى كفاءة وشركة كونسروة الحسكة حصلت على أقل كفاءة. كما تبين التراجع الواضح في كتاءة جميع الشركات خالل فترة الدراسة.

ا**لكلمات المفتاحية:** تحليل مغلف البيانات، نافذة تحليل مغلف البيانات، عوائد الحجم الثابتة، وعوائد الحجم المتغيرة، مؤشرات ذات التوجيه الإدخالي، مؤشرات ذات التوجيه الإخراجي، الكفاءة الحجمية، الكفاءة الفنية.

1

**<sup>\*</sup> مدرسة- قسم المحاسبة- كمية االقتصاد- جامعة تشرين- الالذقية- سورية .**

**<sup>\*\*</sup> طالبة ماجستير- قسم المحاسبة - كمية االقتصاد - جامعة تشرين- الالذقية- سورية .**

**مجمة جامعة تشرين لمبحوث والدراسات العممية \_ سمسمة العموم االقتصادية والقانونية المجمد )38( العدد )3( 2016 Tishreen University Journal for Research and Scientific Studies -Economic and Legal Sciences Series Vol. (38) No. (3) 2016**

# **Analyzing Financial Statements Using Window Data Envelopment Analysis**

**Dr. Roula Dik Batoul Shieh Yassien**

#### **(Received 3 / 11 / 2015. Accepted 19 / 6 / 2016)**

### **ABSTRACT**

Internal and external data users are interested in financial data analysis, because of their need to obtain financial information about the company and to know the strength of its financial position. Although ratio analysis is always considered as one of the best financial statements analysis methods, but its interpretation is often difficult and controversial. Where each group of ratios can only show a single financial dimension, thus it may be difficult, when analyzing financial statements, tointe grate the results of different groups of financial analyses.

So, an approach namely Data Envelopment Analysis, which is used in this research with Window approach by using variable returns of scale model, known as BCC related to researches Banker, Charnes and Coopers. In order to study the efficiency of the 19 subcompany of the General Establishment for food industries during the period 2008-2010. And also to study the direction of performance changes, in order to determine the best and the worst company through the company's efficiency using Super-Efficiency model.

 The study results showed that the number of efficient companies are six, and the number of inefficient companies are 13. Also showed that the Boken Water Company got the highest efficiency, and the company conserves Hasaka got less efficiency. All companies have less efficiency during the study period.

**Key Word:** Data Envelopment Analysis, Window Data Envelopment Analysis, Constant Return of Scale, Variable Return of Scale, Input Oriented Measures, Output Oriented Measures, Scale Efficiency, Technical Efficiency.

1

**Assistant Professor - Accounting Department - Faculty of Economics - Tishreen University- Lattakia-Syria.**

**Postgraduate student- Accounting Department - Faculty of Economics - Tishreen University-Lattakia- Syria.**

### **مقدمة:**

يعتبر التحليل المالي أحد أهم الأدوات التي يستعين بها متخذي القرار المالي، أو أي طرف أخر له مصلحة. حيث يساهم بشكل فعال في تفسير مجريات الأحداث وصياغة التوصيات لمستخدمي المعلومات لاتخاذ قرارات رشيدة في عالم تزايدت فيه المنافسة وظروف عدم التأكد. وإ تقتصر أهميته عمى إدارة الشركة وحدها بل تتعدى أيضاً إلى دائنيها ومساهميها لما لهم من مصالح نتطلب الحصول على معلومات عن الشركة ومدى سلامة مركزها المالي. الأمر الذي لا يمكن الحصول عليه إلا من خلال استعمال أدوات تحليلية مناسبة من قبل محللين قادرين على التعامل مع البيانات المتاحة، ومدى ترابطها والأهمية النسبية لكل منها(الشيخ، 2008).

يبدأ تحميل البيانات المالية باستخدام تحميل النسب الذي يعتمد عمى البيانات المقدمة من الميزانية العمومية وقائمة الدخل وقائمة التدفقات النقدية. ويهدف إلى إظهار نقاط القوة والضعف في الشركة بالمقارنة مع العام السابق لمها، أو الشركات الأخرى في نفس الصناعة. وعلى الرغم من أن تحليل النسب يعتبر من أكثر طرق التحليل شيوعاً حيث يعود استخدامه إلى سنوات طويلة ماضية إلا أنه في أواخر عام 1970، وبدايات عام 1980وجد الباحثون بأن استخدامه يمكن أن يؤثر على الموضوعية. حيث يجب على المحلل أن يختار وينتقى النسب من أجل تقييم الأداء العام لشركة. كما أنه من السهل حساب النسب غير أن تفسيرها يعتبر مثيرا للجدل.حيث أن كل مجموعة من النسب تقيّم بعد مالي واحد فقط فمنها تقيم السيولة، وأخرى النشاط، وأخرى الديون، وأخرى الربحية. وبالتالي من الممكن أن تعطي نتيجة تحليل هذه المجموعات نتائج متضاربة، وبذلك يصعب جمعها وإعطاء نتيجة عن أداء الشركة ككل (Zeydabadi*, et al.,*2013)، لذلك تم تطوير أساليب التحليل فـوجدفي عام 1978 أداة تكمّل تحليل النسب، وهي أسلوب تحليل مغلف البيانات الذي يعتمد على بعض هذه النسب كمدخلات ومخرجات ويحولها إلى معيار يسمى كفاءة يمكن من خلاله تقييم أداء الوحدات محل المقارنة( Malhotra,*et al*., 2008). كما يوفر معلومات تفصيلية كثيرة تساعد الإدارة في تحديد مواطن الخلل والضعف في الوحدات التي يتم تقييمها، والعمل على إصلاحها. إلا أن هذا النموذج يتجاهل عامل الزمن عند تقييم األداء، لذلك تم تطويرر عام 1995 من قبل Charnes وآخرون بحيث يمكن استخدامه عبر قطاعات زمنية وسمي بنافذة تحليل مغلف البيانات Window Data Envelopment Analysis . وبالتالي يمكن من خالله تتبع كتاءة الوحدات عبر الزمن، وتقديم معمومات متيدة عن اتجار تغيرات األداء، وبذلك تساعد اإلدارة في السيطرة عمى المنظمة بشكل داام. وتساعد المستثمر ينتي التنبؤ بالوضع المستقبمي لممنظمة وبالتالي اتخاذ قرارات الاستثمار (Cooper, et al., 2011).

وعلى الرغم من وجود أساليب كثيرة منطورة في النحليل المالي مثل مقياس القيمة الاقتصادية المضافة <sup>1</sup> ومقياس القيمة السوقية المضافة<sup>2</sup>، إلا أن استخدام أسلوب تحليل مغلف البيانات أثبت أهميته وفعاليته من خلال الأبحاث الكثيرة التي طبقت ولا نزال تطبق حتى اليوم. وشملت مختلف المجالات إلا أنها قليلة في الوطن العربي بشكل عام وفي سورية بشكل خاص. لذلك تم في هذا البحث استخدام نافذة تحليل مغلف البيانات لتحليل القوائم المالية لشركات الصناعات الغذااية في سورية وذلك لتحديد الشركات الكتوءة وغير الكتوءة وتتبع كتاءة الشركات خالل فترة الدراسة.

 $\overline{a}$ 

 $^1$ مقياس القيمة الاقتصادية المضافة: هي أداة للقياس تركز على الجانب الاقتصادي، وتعتبر مقياسا'' شموليا'' للربحية وإدارة المخاطر معا". وتستند على تعظيم الثروة التي يجب أن تعود على المنظمات بعوائد أكبر من كلفة الدين والملكية (نديم، 2013). <sup>2</sup>مقياس القيمة السوقية المضافة: يستخدم هذا المقياس لتقييم أداء المنظمة منذ إنشائها إلى تاريخ المعلومات التي يتم تحليلها. ويمكن استخدامه لمقارنة أداء المنظمات في قطاعات اقتصادية مختلفة. وهو يمثل الفرق بين القيمة السوقية للشركة ورأس المال المستثمر (نديم،2013).

 **الدراسات السابقة:**

هناك العديد من الدراسات التي استخدمت تحميل مغمف البيانات بعضها عربية وأخرى أجنبية ومن هذر الدراسات: **الدراسات العربية:**

**-1دراسة )إبراهيم، 2011( بعنوان " قياس األداء لقطاع التعميم العالي باستخدام تحميل مغمف البيانات: دراسة تطبيقية عمى كميات جامعة السودان 2009-2006":**

هدفت الدراسة إلى استخدام أحد الأساليب الكمية وهو تحليل مغلف البيانات في قياس الكفاءة النسبية لجامعة السودان وذلك خالل التترة من 2009-2006 باستخدام نموذجي (BCC-CCR).وكانت مدخالت الدراسة هي: عدد األساتذة، عدد الطمبة المسجمين وعدد الساعات المعتمدة، ومخرج واحد هو عدد الطمبة الخريجين.

وتوصلت نتائج الدراسة إلى أن كلية علوم المختبرات قد حققت الكفاءة النسبية التامة في النموذجين CCR( (BCC معا" في عام 2007-2006 و 2009-2008 ولم تحققها في بقية السنوات. وحققت كمية التربية الكتاءة النسبية التامة في النموذجين معاً في عام 2010-2009 أما في بقية السنوات فقد حققت الكتاءة النسبية التامة في نموذج BCC فقط. كما أن كلية علوم الأنشطة الطبية وكلية الدراسات التجارية قد حققت الكفاءة النسبية التامة في النموذجين معااً في عام 2008–2009 و 2009–2010 ولم تحققها في بقية السنوات. أما كلية علوم الحاسوب فقد حققت الكتاءة النسبية التامة في النموذجين معاً في عام 2009-2008 ولم تحققها في باقي السنوات. كما تبين بأن كلية اللغات والفنون الجميلة والتطبيقية غير كفوءة في النموذجين معاً.

-2**دراسة )بتال2012،( بعنوان: "قياس وتحميل كفاءة أداء المصارف الخاصة في العراق باستخدام تحميل مغمف البيانات"**

هدفت الدراسة إلى تطبيق أسموب تحميل مغمف البيانات لقياس كتاءة المصارف العراقية الخاصة لممدة -2007 ،2009 ومعرفة العالقة بين إجراءات اإلصالح المصرفي ومؤشرات الكتاءة المصرفية، وكذلك دراسة وتحميل آثار إجراءات الإصلاح المالي والمصرفي على القطاع المصرفي الخاص في العراق بعد عام 2004. وسعياً لتحقيق أهداف الدراسة فقد تم تطبيق أسلوب تحليل مغلف البيانات على بيانات 20 مصرفاً عراقياً خاصاً للمدة 2007–2009 وباستخدام نموذج عوائد الحجم المتغيرة، وجرى تحليل البيانات والحصول على النتائج باستخدام برنامج تحليل مغلف البيانات (الإصدار الثاني).

أظهرت نتائج الدراسة أن خمسة مصارف حققت الكفاءة الكاملة حسب نموذج عوائد الحجم المتغيرة، بينما حققت ثلاثة مصارف الكفاءة الكاملة حسب نموذج عوائد الحجم الثابتة. كما أن سياسة الإصلاح المصرفي التي طبقت في العراق بعد عام 2004ساهمت في تحسين مستويات الكفاءة المصرفية في المصارف الخاصـة. وإن ثلثي المصـارف الخاصة لم تصل إلى حجمها الأمثل اقتصادياً، ۖ وذلك لأن معظم المصارف الخاصة العراقية صغيرة نسبيا" فمعظمها يتركز في بغداد ولا تمتلك إلاّ فروعاً قليلة في المحافظات، مما انعكس سلبياً على حجم عملياتها. وأثبتت نتائج الدراسة  $^3$ CAMEL التطبيقية أن هناك علاقة طردية بين الدور الرقابي والإشرافي للبنك المركزي العراقي والمتمثلة بتطبيق نظام

 $\overline{a}$ 

 $^3$ مؤشر CAMELS: هو عبارة عن مؤشر سريع للإلمام بحقيقة الموقف المالي لأي مصرف ومعرفة درجة تصنيفه، ويعتبر هذا المؤشر أحد الوسائل الرقابية المباشرة والتي تتم عن طريق التفتيش الميداني. حيث عملت الولايات المتحدة الأميركية على الأخذ بنتائج مؤشر CAMELS والاعتماد عليها في القرارات الرقابية لأنها تعكس الواقع الحقيقي لموقف المصرف. وهو يرمز للحروف الأول*ي* للمؤشرات

التالية: كفاية رأس المال Capital Adequacy ، جودة الأصول Asset Quality، جودة الإدارة Management Quality، إدارة الربحية Earning Management ، درجة السيولة Liquidity Position ، الحساسية اتجاه مخاطر السوق Sensitivity to **)2005 ،طهفاح )Market Risk**

على المصارف الخاصة ومستويات الكفاءة المصرفية للقطاع المصرفي العراقي الخاص في العراق خلال المد مستق .2007-2009

**الدراسات األجنبية:**

**"DEA Window Analysis for Measuring :ٌإُتؼ ( Pjevčević***, et al.,***2011) دساصح -3 PortEfficiencies in Serbia"**

**" نافذة تحميل مغمف البيانات لقياس كفاءة الموانئ في صربيا"**

هدفت الدراسة إلى تطبيق أسموب تحميل مغمف البيانات DEA في قياس وتحميل كتاءة الموانئ عمى نهر الدانوب. استخدمت تحميل النافذة ل DEA لتحديد كتاءة الموانئ ومراقبة إمكانية حدوث تغيرات في كتاءة الميناء مع مرور الزمن. حيث أجريت هذر الدراسة لتقييم كتاءة الموانئ عمى أراضي صربيا من أجل تحديد مصادر عدم الكتاءة وصياغة مقترحات من أجل تحسين خدمات تلك الموانئ وعملياتها من خلال تحليل النافذة لأربع سنوات مع اتجاه كفاءة الموانئ ومتوسط الكفاءة. وحللت هذه الدراسة كفاءة خمسة موانئ في صربيا: براهوفو ، سميديريفو ، بلغراد ، نوفي ساد، وبانتشيتو وذلك خالل فترة 8 سنوات من 2001حتى .2008

وكانت المدخالت هي: المساحة اإلجمالية لممستودعات، طول الرصيف، عدد الرافعات.أما المخرجات فهي: إنتاجية الميناء سنويا".

أظهرت النتائج: أن كفاءة ميناء بانتشيفو كان  $100$ % في عام  $2001$ ، في حين أن كفاءة ميناء سميديريفو 100% في عام 2008، وكفاءة الموانئ الثلاثة الأخرى لا تصل إلى الحد الأقصى في أي من الأعوام من ⊥2001− ،2008 وهذا يعني أن مدخالت الميناءين جيدة بالنسبة لممخرجات في عامي ،2008-2001 ومع ذلك فإن متوسط الكفاءة في جميع الموانئ هو أقل من 100%. وهناك مصدران أساسيان لتحسين الكفاءة. الأول أنه تنصح الموانئ المنخفضة الكفاءة في جذب المزيد من الزبائن، أو زيادة كمية البضائع التي يمكن نقلها. الثاني أنه يجب على الموانئ استئجار المعدات الخاصة لشركات أخرى من أجل تحسين المخرجات(الإنتاجية) باستخدام المدخلات (المساحة الإجمالية للمستودعات وطول الرصيف وعدد الرافعات). كما أنه من المهم لجميع الموانئ دراسة الخطة الاستراتيجية من أجل تحسين عمميات الموانئ.

*"***A Model for Evaluating Financial ٌإُتؼ ) Tehrani***, et al.,***2012) دساصح -4 Performance of Companies by Data Envelopment Analaysis: A Case Study of 36 "Corporations Affiliated with a Private Organization"**

**" نموذج لتقييم األداء المالي لمشركات باستخدام تحميل مغمف البيانات دراسة حالة 36 شركات تابعة مع منظمة خاصة"**

هدفت هذه الدراسة إلى تقييم الأداء المالي. باعتبار أن هذا التقييم يفيد في إصلاح وتحسين نقاط الضعف من خلال التعرف على نقاط القوة في أداء الأنشطة. كما هدف إلى الإجابة عن التساؤلين التاليين: هل يمكن للنموذج المطور أن يقيم بجدارة كتاءة وأداء الشركات؟، وكيف تم تقييم كتاءة الشركات خالل التترة الزمنية الممتدة من 2009-2005؟

وكانت مدخالت الدراسة هي: نسب السيوله: نسبة التداول، نسبة السيولة السريعة، صافي رأس المال العامل.نسب النشاط: نسبة دوران المدينين، نسبة دوران المخزون، نسبة دوران الأصول، نسبة فترة الائتمان.نسب الرفع المالي:نسبة الديون، نسبة تغطية الفائدة، نسبة المديونيه إلى حقوق المساهمين. المؤشر الاقتصادي: القيمة الاقتصادية المضافة ( EVA).أما المخرجات فهي: نسب الربحيه:نسبة العائد على الأصول، نسبة العائد على حقوق الملكية، ربحية المبيعات.

ونتيجة استخدام أسلوب تحليل مغلف البيانات باستخدام BCCبالتوجيه الإدخالي تم الحصول على النتيجة التالية: وهي من بين ال 36 شركة التي تم استخدامها كعينه في هذر الدراسة 9شركات منها كتوءة و 27شركة غير كتوءة. مما يعني أن هذا النموذج يمكن أن يقيس بدقة أداء الشركات. كما يمكن لممؤشرات المختارة والنموذج المعتمد تحديد أسباب عدم الكتاءة.

**"Analyzing Financial Statement by Using :ٌإُتؼ( Dastgir,** *et al.,***2012) دساصح -5 Window Data Envelopment Analysis Model (Output Oriented BCC)Evidence Iran"**

**"تحميل القوائم المالية باستخدام نافذة تحميل مغمف البيانات –التوجيه اإلخراجي BCC األدلة من إيران"**

يهدف البحث إلى دراسة تحميل البيانات المالية لمشركات المقبولة في بورصة طهران وذلك باستخدام نافذة أسموب تحميل مغمف البيانات وذلك خالل التترة بين عامي .2010-2005كما يهدف إلى محاولة دراسة تأثير الزمن على النسب المالية، والإجابة على التساؤل التالي: هل نافذة تحليل مغلف البيانات قادرة على تحليل البيانات المالية لمشركات المدرجة في بورصة طهران بشكل مناسب؟

وكانت المدخلات هي:نسبة الديون، نسبة المطاليب المتداولة إلى حقوق الملكية، نسبة المطاليب طويلة الأجل إلى حقوق الملكية.أما المخرجات فهي: نسبة صافي هامش الربح، نسبة العائد على الأصول، نسبة العائد على حقوق الملكية.

وتم اختيار 100 شركة من الشركات المقبولة في بورصة طهران كعينة للدراسة وأظهرت نتائج الدراسة أن أياً من هذه الشركات لم يكن أداؤها مستقراً خلال فترة البحث، ويمكن أن يعود السبب إلى التغيرات الكبيرة في الإدارة، وعدم الاستقرار في السياسات المالية والتشغيلية للشركة، وعدم وجود خطط محددة مسبقاً، والتغيرات في السياسات الاقتصادية والسياسية، والعوامل الدولية وغيرها...

**"Analyzing Financial Statements of :ٌإُتؼ (Zeydabadi***, et al.,***2013) دساصح -6 Firms Accepted in Tehran Stock Exchange by Using Window Data Envelopment Analysis Approach(Based on Input-Oriented CCR Model)"**

**"تحميل القوائم المالية لمشركات المقبولة في بورصة طهران باستخدام نافذة تحميل مغمف البيانات باستخدام التوجيه اإلدخالي لنموذج CCR"**

هدفت الدراسة إلى إدخال عامل الزمن في تحميل البيانات المالية والتعرف عمى اتجار تغيرات األداء وذلك من خالل تحميل البيانات المالية لمشركات المقبولة في بورصة طهران باستخدام نافذة نموذج CCR باعتبارها واحدة من فروع DEA.

تم تحديد المدخلات التالية: نسبة الديون، نسبة الديون طويلة الأجل إلى حقوق الملكية، نسبة الديون الحالية إلى حقوق الملكية، أما المخرجات فهي: صافي الدخل إلى المبيعات، العائد على الأصول، تدفق إجمالي الأصول، العائد عمى رأس المال. وتم تقييم 100 شركة في بورصة طهران واستخدم في هذا البحث عرض كل نافذة يساوي 3 واستخدم برنامج WinQSB لحمها، وهذا يعني أنه لمحصول عمى كميات الكتاءة لكل نافذة تم حل نموذج البرمجة الخطية ل 3300(3\*100)وحدة ولأن هناك أربع نوافذ في كل نموذج تم حل نماذج برمجة لعدد إجمالي 1200(4\*300) وبعد حل النموذج حسب متوسط الكتاءة لكل نافذة، وحسب المتوسط السنوي. أظهرت نتيجة البحث بأنه كان لشركة Daropakhsh أفضل أداء في حين كان لشركة SeaIndustries أسوء أداء خلال فترة التحليل، ومتوسط الكفاءةلشركات Bamaو Maodeen Bafgh يساوي 0,99، ونظراً لأن متوسط الكتاءة السنوي لشركة Bafgh Maodeenأعمى من شركة Bama لذلك فإن شركة Bafgh Maodeen تقع في المرتبة 10 في حين تقع شركة Bama في مرتبة.11

### **مشكمة البحث:**

تحتاج الإدارة دائماً إلى وجود أساليب تحليل تمكنها من تحديد نقاط الضعف في منشآتها وبالتالي العمل على إيجاد الحلول لها لتلافيها في المستقبل. وعلى الرغم من أن تحليل النسب يعتبر من الأساليب التقليدية الأكثر شيوعاً بسبب بساطته وسهولة استخدامه. إإ أنه يرى بعض الباحثين بأن اإعتماد عميه قد يسبب في احتمال تتسير نسب متضاربة، كما أن عملية اختيار هذه النسب قد تكون عشوائية. وبسبب الأهمية التي أظهرها استخدام تحليل مغلف البيانات كأداة لقياس األداء بسبب موضوعيته وقدرته عمى التعامل مع مجموعة كبيرة من المدخالت والمخرجات، وتطبيقه في مجالات ودول مختلفة. لذلك تم في هذا البحث استخدامه في تحليل القوائم المالية لشركات المؤسسة العامة لمصناعات الغذااية وذلك من خالل استخدام أسموب النافذة من أجل تتبع كتاءة هذر الشركات عبر الزمن. وبالتالي يمكن صياغة مشكمة البحث عمى الشكل التالي:

هل نافذة تحليل مغلف البيانات قادرة على تحليل القوائم المالية لشركات المؤسسة العامة للصناعات الغذائية بشكل مناسب ويلبي حاجة الإدارة؟

ومن هذا التساؤل يمكن صياغة الأسئلة التالية:

- 1 -ما هي الشركات الكتوءة وغير الكتوءة ضمن شركات المؤسسة العامة لمصناعات الغذااية؟
- 2 -ما هي الشركات المرجعية والتي يجب عمى الشركات غير الكتوءة اإقتداء بها لكي تصبح شركات كتوءة؟
	- 3 -كيف تغير أداء هذر الشركات خالل سنوات الدراسة؟

## **أهمية البحث وأهدافه:**

نتبع أهمية البحث من استخدام نافذة تحليل مغلف البيانات في تحليل القوائم المالية لشركات المؤسسة العامة لمصناعات الغذااية في سورية وذلك من أجل تتبع كتاءة الشركات عبر الزمن. وتحديد الشركات الكتوءة وغير الكتوءة ونقاط الضعف فيها من أجل توجيه اإلدارة لتالفيها في المستقبل. باإلضافة إلى ترتيب الشركات الكتوءة باستخدام نموذج Super-Efficiency. ويعتبر هذا البحث من الدراسات القليلة في العالم العربي بشكل عام وفي سورية بشكل خاص.

وسيتم من خلال هذا البحث تحقيق الأهداف التالية:

- 1 -تحديد الشركات الكتوءة وغير الكتوءة ضمن شركات المؤسسة العامة لمصناعات الغذااية.
	- 2 -تحديد الشركات المرجعية.

3 -تتبع كتاءة الشركات خالل الزمن وذلك من خالل تحديد الشركات التي حافظت عمى كتاءتها ومقارنة أداء هذر الشركات مع بعضها خالل فترة الدراسة.

4 -ترتيب الشركات الكتوءة باستخدام نموذج Efficiency-Super.

## **منهجية البحث:**

يحظى قطاع الصناعات الغذائية باهتمام كافة دول العالم المتقدمة وذلك لأهميته على الصعيد الاستراتيجي والأمن الغذائي والاكتفاء الذاتي للدول. ولهذا القطاع أهمية كبيرة بالنسبة لسورية التي كانت تعتبر من الدول الرائدة في مجال الصناعات الغذائية في منطقة الشرق الأوسط. وللقطاع العام أهمية بالغة حيث تشرف المؤسسة العامة لمصناعات الغذااية عمى تسعة عشر مصنعاً موزعاً عمى عشر محافظات سورية، حيث يرتكز عمى إنتاج المواد الأولية اللازمة للتصنيع. وتقوم هذه الشركات بتصنيع وتعبئة كافة المواد ذات المنشأ الحيواني والنباتي بالإضافة إلى تعبئة المواد المعدنية وتصنيع المواد الغازية والمشروبات الروحية لتغطية حاجة السوق المحلية وتصدير الفائض وذلك وفق المواصتات السورية.

وبسبب أهمية تلك الشركات والحاجة إليها في دعم الاقتصاد الوطني تم في هذا البحثإجراء دراسة تجريبية تطبيقية على شركات القطاع العام ممثلة بشركات المؤسسة العامة للصناعات الغذائية حيث تم جمع البيانات من القوائم المالية لهذه الشركات خلال الفترة من عام 2008 وحتى عام 2010 وذلك من أجل تحليلها باستخدام نافذة تحليل مغلف البيانات وتقيمها والمقارنة بينها لمعرفة الشركة الأفضل ومن ثم التوصل إلى النتائج والتوصيات.

وقدتم استخدام نافذة تحليل مغلف البيانات وفق نموذج عوائد الحجم المتغيرة (BCC)،وذلك للبحث عن الشركات الكتوءة ضمن مجموعة الشركات ولتوضيح تغير الكتاءة خالل زمن الدراسة. تم دراسة مقطعين زمنيين األول بين 2008 و2009 والثاني مابين 2009 و2010وتم استخدام برنامج MAXDEAذي اإلصدار 6.4 لتحديد الشركات الكتوءة وغير الكتوءة.كما استخدم نموذج Efficiency-Super لترتيب الشركات من حيث الكتاءة.

**-6اإلطار النظري:**

**1-6 نشأة ومفهوم أسموب تحميل مغمف البيانات**

تعود نشأة أسلوب تحليل مغلف البياناىلإلى دراسة فاريل Farrell في عام 1957 م والتي حاول من خلالها قياس الكتاءة اإلنتاجية لنموذج مكون من مدخل واحد ومخرج واحد وذلك بدون وضع أي فرضيات متعمقة بدالة اإلنتاج (Farrell,1957). ثم تم تطوير هذا الأسلوب في عام 1978 مع Edwardo Rhodes في أطروحته للدكتوراه في جامعة Carnegie Mellonفعمم الأسلوب إلى متعدد المدخلات والمخرجات، وذلك من خلال تقييم البرامج التربوية للطلبة (السود والأسبان) المتعثرين دراسياً وذلك بدعم من الحكومة الفيدرالية، حيث تطلب التحليل مقارنة أداء مجموعة من المدارس المتناظرة. وكان التحدي الذي واجه الباحث يتمثل في تقدير الكتاءة التنية لممدارس التي تشمل مجموعة من المدخلات ومجموعة من المخرجات بدون توفر معلومات عن أوزانها. وللتغلب على هذه المشكلة قام الباحث بالتعاون مع مشرفيه كوبر وشارنز بصياغة أسموب تحميل مغمف البيانات والذي عرف فيما بعد بنموذج CCR نسبة إلى(2004 .Charnes, Cooper, and Rhodes(Cooper*, et al., 2004 . وقد اعتمدوا في تطوير هذا الأسلوب على* كتاءة باريتو وتعرف باسم أمثمية باريتو Optimality Paretoوهي مصطمح اقتصادي استحدثه العالم اإقتصادي الإيطالي فيلفريدو باريتوويطلق على حالة الكفاءة الاقتصادية التي تحدث عندما لا يمكن زيادة منفعة مستهلك أو سلعة ما إإ عن طريق اإلضرار بمستهمك أو سمعة أخرى، وذلك ضمن تركيبة من الموارد الثابتة وعدد غير متغير من الأطراف المستفيدة(عبد القادر ،2012). وعند مقارنة عدد من وحدات اتخاذ قرار يمكن القول إن أي وحدة اتخاذ قرار نكون غير كفوءة وفقاً لأمثلية باريتو إذا استطاعت وحدة إدارية أخرى أو مزيج من الوحدات الإدارية الأخرى إنتاج نفس الكمية على الأقل من المخرجات التي تتتجها هذه الوحدة بكمية أقل لبعض المدخلات وبدون زيادة في أي من المدخلات الأخرى، وتكون الوحدة الإدارية لها كفاءة باريتو إذا تحقق العكس(Charnes*, et al.,* 1985).

وتحسب درجة الكفاءة لكل وحدة قرار حسب أسلوب تحليل مغلف البيانات وفق النسبة التالية:

درجة الكتاءة= مجموع المخرجات المرجحة باألوزان ÷ مجموع المدخالت المرجحة باألوزان.

وبالتالي تنحصر درجة الكفاءة بين ( 1،0) والوحدة الأقل استهلاكا" للمدخلات والأكثر إنتاجاً للمخرجات تكون الوحدة الأكثر كفاءة. ثم الوحدات التي تحقق درجة الكفاءة 1 تشكل فضاءً رياضيا يعرف "بالحدود الكفء" Efficient) (Frontierالذي يغلف نقاط الوحدات الأخرى التي لم تحقق الدرجة 1 من الكفاءة ومن هنا جاءت تسمية تحليل مغلف )Dolatabadi, et al., 2014) البيانات

وفي عام 1986 طور أسلوب تحليل مغلف البيانات مرة أخرى من قبل Banker, Charnes, Cooper وعرف باسم BCC نسبة" إليهم. ويعود السبب الأساسي في تطوير هذا النموذج إلى أنّ نموذج CCR والذي يعتمد على أساس أن التغير في كمية المدخلات التي تستخدمها الوحدات غير الكفوءة يؤثر تأثيراً ثابتاً في كمية المخرجات التي تقدمها وقت تحركها إلى الحزام الأمامي للكفاءة (Frontier).وهذه الخاصية تعرف بخاصية ثبات العائد على الإنتاج Constant Return to Scale) CRS) وهي مناسبة فقط عندما تكون جميع الوحدات محل المقارنة تعمل في مستوى أحجامها المثمى. بينما في الواقع العممي يوجد الكثير من الظروف التي تمنع الوحدات من العمل عند الأحجام المثالية كالمنافسة، السياسة الحكومية، قيود التمويل.... (فهمي، 2009). وإن استخدام CRSعندما لا تكون كل الوحدات تعمل في مستوى أحجامها المثلى ينتج عنه خلط مؤشرات الكفاءة الفنية بالكفاءة الحجمية وللفصل بين أثر التنية وأثر الحجمية في قياس الكتاءة يستخدم فرضية وجود نسبة عااد متغير )ثابت أو متزايد أو متناقص( عمى كمية مخرجات الوحدات غير الكفوءة الناتج عن تغيير كمية مدخلاته وصولاً ﴿ إِلَى حد الكفاءة. وتعرف هذه الخاصية باسم العائد المتغير على حجم الإنتاج VRS والذي يلائم الوحدات محل المقارنة عندما تعمل في مستوى أحجام متغيرة )بابكر، 2002(.وحسب تحميل Farell(1957 )هناك طرااق لحساب مؤشر الكتاءة، إما من جانب المدخالت وتسمى مؤشرات التوجيه اإلدخالي ويقصد بها استخدام أقل كمية من المدخالت لتقديم كمية محددة من المخرجات. حيث من الممكن تقميل كمية المدخالت أو أي منها دون أن يصاحب ذلك تقميل كمية المخرجات أو أي منها.أو من جانب المخرجات وتسمى مؤشرات التوجيه اإلخراجي ويقصد بها تقديم أكبر كمية من المخرجات باستخدام الكمية المتاحة من المدخالت. حيث من الممكن زيادة جميع المخرجات أو أي منها، دون أن يصاحب ذلك زيادة كمية المدخالت أو أي منها.وهناك مؤشر آخر يسمى نموذج التوجيه التجميعي ويقصد به تختيض المدخالت وزيادة المخرجات في الوقت نفسه (هي مؤشرات تجمع بين مؤشرات التوجيه الإدخالي والإخراجي) (Charnes*, et al.,* 1985).أي أنه يمكن استخدام نموذج CCR مع التوجيه اإلدخالي إذا كان الهدف هو تقميص المدخالت، ومع التوجيه اإلخراجي في حال كان الهدف هو زيادة المخرجات. وكذلك األمر بالنسبة لنموذج BCC.

# **2-6 تعريف تحميل مغمف البيانات**

اختلف الباحثون في تعريب مصطلح Data Envelopment Analysis. فمنهم من ترجمه بأسلوب تحليل مغلف البيانات (مز ، 1996). كما ترجم بأسلوب التحليل التطويقي للبيانات (السقا، 2002). وترجم إلى أسلوب تحليل تظريف البيانات (العزاز ، 2000). ويعود سبب تسمية هذا الأسلوب بهذا الاسمإلى أن الوحدات ذات الكفاءة الإدارية

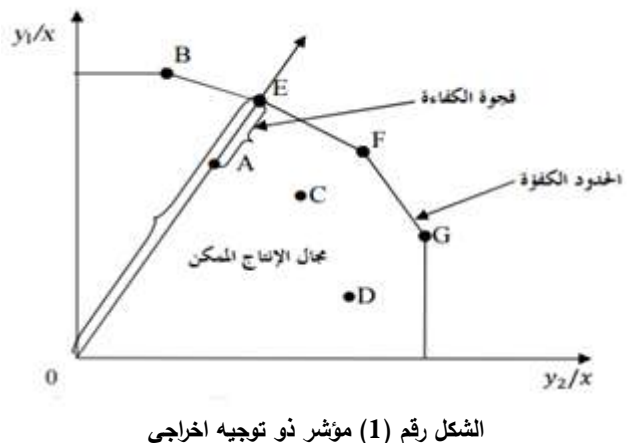

تكون في المقدمة وتغلف الوحدات الإدارية غير الكفء وعليه يتم تحليل البيانات التي تغلفها المقدمة (هلال، 1999). والشكل التالي يوضح هذا المتهوم:

**(Cooper***, et al.,* **2006, p9) :صذسًان**

يالحظ من الشكل رقم 1وجود )7( وحدات إتخـاذ القـرار ( G ,F ,E ,D ,C B ,A (ولكل منهما مدخل واحد (x(ومخرجين (2y 1,y (وبتطبيق أسموب تحميـل مغمف البيانات لتحديد الكتاءة النسبية لكل من تمك الوحدات، وجد أن الوحدات ( B,E,F,G) لديها دالة هدف قيمتها (الواحد الصحيح) و تشكل مجموعة الوحدات ذات الكفاءة التامة حزاماً أمامياً للكفاءة يغلف جميع الوحدات غير الكفوءة وهي ( A,C,D) والتي تقع أسفل منحنى الكفاءة وهذا هو السبب في تسمية مغمف البيانات. ويمكن حساب كتاءة الوحدات الغير كتوءة بالمقارنة مع الوحدات الكتوءة. كأن تحسب كتاءة الوحدة A عن طريق:

0.75  $_{\rm B}$ حيث تمثل  $_{\rm A}$ 0 المسافة من 0 إلى $_{\rm A}$  بينما تمثل  $_{\rm C}$  المسافة من 0 إلى $_{\rm E}$  وهكذا يتم قياس  $_{\rm E}$ وتحسين الكتاءة بالنسبة إلىCو D( منصوري، 2010(.

يعرف تحميل مغمف البيانات DEA بأنه مدخل إمعممي لمبرمجة الخطية يستطيع معالجة العديد من المدخالت وكذلك العديد من المخرجات ( 2004 ,Asmild*, et al., 2*011). ووفقاً لـ ( Cooper*, et al., 2*011) وهو أحد المطورين لهذا التحميل عرف تحميل مغمف البيانات بأنه يقيس الكتاءة النسبية لمجموعة متجانسة من وحدات اتخاذ القرار في استخدامها لمدخلات متعددة من أجل إنتاج مخرجات متعددة. كما يحدد التحليل أيضاً الوحدات غير الكفوءة، وكذلك مصادر مستويات عدم الكتاءة لكل من المدخالت والمخرجات. وهو وسيمة لمقارنة كتاءة وحدات اتخاذ القرار فيما بينها اعتماداً على العديد من المدخلات والمخرجات.

#### **3-6نافذة تحميل مغمف البيانات analysis envelopment data Window**

تعتبر إحدى التقنيات الجديدة لتحميل مغمف البيانات، والتي استخدمت عمى نطاق واسع لتقييم أداء الوحدات. حيث تعتمد عمى أسموب البرمجة الخطية لتقييم كتاءة وحدات صنع القرار التي لديها عدة مدخالت ومخرجات(2010 ,Khajavi, *et al)*. وقد جاء هذا النموذج ليتفادى بعض أخطاء أساليبDEAوالتي تتجاهل عامل الزمن في تقييم الأداء. حيث أنها تقيس كفاءة الوحدات في فترة زمنية واحدة (على سبيل المثال سنة واحدة). لذلك اقترح Charnesوآخرون عام )1995( نافذة تحميل مغمف البيانات عمى أساس تغير متوسط التحميل لتقييم الكتاءة خالل فترة زمنية (Gu & Yue, 2011). ويعتبر تحليل النافذة جزءا تابعاً لتحليل مغلف البيانات.

يتميز هذا الأسلوب بأنه لا يحتاج لأية قيود على المدخلات والمخرجات بخلاف بقية أساليب تحليل مغلف البيانات الأولية<sup>4</sup>. كمافتح أبواباً جديدة للمقارنة بين الوحدات الحيوية(خلال فترات زمنية مختلفة لقياس الكفاءة( Fallah 80 Mehreghan, 2010). وباستخدام هذه النافذة يتم التخلص من مشكلة صغر حجم العينة في تحليل مغلف البيانات )2011 ,Yue & Gu).حيث تعتبر كل وحدة صنع قرار كوحدة مستقمة مما يؤدي إلى زيادة عدد البيانات، وبالتالي يزيد من فعالية عدد وحدات التقييم.كما يساعد استخدام النافذة في مقارنة أداء وحدة صنع القرار مع نتسها ومع وحدات صنع القرار الأخرى خلال الفترة الزمنية( Asmild*, et al.,*2004) .ولتفسير ذلك يمكن القول بأنه على عكس تحليل مغلف البيانات الذي يدرس البيانات فقط خلال وقت محدد مثل التحليل الرأسي، إلا أن تحليل النافذة مثل التحليل األفقي يقيم البيانات خالل فترات زمنية محددة (,2012Alinezhad(.

**آلية العمل:**يقوم تحميل النافذة بتتبع الكتاءة عبر مرور الزمن . وذلك من خالل اختيار طول النافذة p ومن ثم تقييم الكفاءة لكل نافذة (يعتمد عدد النوافذ على الفترة الزمنية المستخدمة في الدراسة)،حيث يقوم الباحث بتحديد طول النافذة(2011 ,Pjevčević,*et al.*, 2011).يفترض هذا الأسلوب بأن هناك N وحدة اتخاذ قرار DMU تم مشاهدتها خلال فترة الزمن t، تستخدم مدخلات r لإنتاج مخرجات s. بالتالي فإن  $\pmb{M} \pmb{U^t_n}$  تعبر عن وحدة اتخاذ القرار (الشركة) في الزمن t ممثمة بمصتوفة شعاعية من المدخالت r هي:

- $=(x_n^{1t}, x_n^{2t}, \dots, x_n^{n})$  (1)  $x_n^{t}$
- ومصتوفة شعاعية من المخرجات s هي:
	- $v_n^t = (2)(v_n^{1t}, v_n^{2t}, \dots, v_n^{n})$

فإذا أبتدأ المقطع الزمني )window )في الزمن k حيث )t≥k≥1 )وبعرض زمني قدرر w حيث )k-t≥w≥1 )فإن المصفوفة الشعاعية للمدخلات والمخرجات تصبح كما يلي:

- $x_{kw} = (x_1^k, x_2^k, ..., x_n^k, x_1^{k+1}, x_2^{k+1}, ..., x_n^{k+1}, x_1^{k+w}, x_2^{k+w}, ..., x_n^{k+w})'$ , (3)
- $y_{kw} = (y_1^k, y_2^k, \ldots, y_N^k, y_1^{k+1}, y_2^{k+1}, \ldots, y_N^{k+1}, y_1^{k+w}, y_2^{k+w}, \ldots, y_N^{k+w})'$ , (4)

ومنه فإن نموذج CCR لتحليل مغلف البيانات باستخدام أسلوب window لمجموعة من وحدات اتخاذ القرار )الشركات( يعطى من خالل حل البرنامج الخطي التالي:

1

<sup>&</sup>lt;sup>4</sup>شروط استخدام أساليب تحليل مغلف البيانات الأولية: يجب أن تكون عدد المتغيرات أقل من عدد الوحدات المقيمة حيث أنه لنجاح أسلوب استعمال تحليل مغلف البيانات يجب تحقق احدى القواعد الثلاث(Battal,2006):

القاعدة الأولى: يجب أن يكون حجم العينة أكبر من حاصل ضرب عدد المدخلات ف*ي* عدد المخرجات، وإلا سيفقد الأسلوب قوته التمييزية بين **انٕحذاخ انكفٕءج ٔانٕحذاخ غٛش انكفٕءج SS) < O×I(حٛس انًخشجاخ O، ٔانًذخالخ I، ٔحذاخ اذخار انمشاس DMUs: SS** القاعدة الثانية: يجب ان يكون حجم العينة أكبر من حاصل ضرب المدخلات مع المخرجات في العدد 3 SS<del>)</del><(I+O) 3

الفاعدة الثالثة: ت*سمى* قاعدة الثلث حيث يتم التأكد من جودة الأسلوب ف*ي* النتائج المحصلة، يجب ألا يفوق عدد الوحدات ذات الكفاءة الكاملة **)%100( شهس انؼُٛح انًذسٔصح SS) × 1/3 ≤(Efficient 100% DMU**

$$
\min \theta,
$$
  
\n
$$
\theta'X_t - \lambda'X_{kw} \ge 0,
$$
  
\n
$$
\lambda'Y_{kw} - Y_t \ge 0,
$$
  
\n
$$
\lambda_n \ge 0 \ (n = 1, 2, ..., N \times w).
$$
\n(5)

ويمكن الحصول على نموذج BCC بإضافة القيد التالي (1 =  $\lambda_n = \sum_{i=1}^{n}$ )، حيث يهدف نموذج BCC للحصول عمى الكتاءة التنية .

وبالتالي يصبح البرنامج الخطي كما يلي:

$$
\min \theta,
$$
  
\n
$$
\theta'X_t - \lambda'X_{kw} \ge 0,
$$
  
\n
$$
\lambda''Y_{kw} - Y_t \ge 0,
$$
  
\n
$$
\sum_{n=1}^{N} \lambda_n = 1,
$$
  
\n
$$
\lambda_n \ge 0 \quad (n = 1, 2, ..., N \times w).
$$
\n(6)

وأشار Asmild (2004) بأنه لاتوجد فروقات نقنية بين كل مقطع زمني window لأن كل وحدة اتخاذ قرار )شركة( تمت مقارنتها مع الوحدات الباقية. واقترح استخدام فترة زمنية صغيرة(,2014Řepková).

**4-6نموذج الكفاءة العالية لتحميل مغمف البياناتModel Efficiency-Super DEA**

من خلال دراسة أساليب تحليل مغلف البيانات القياسية تكون الوحدة غير كفوءة إذا كانت تحقق كفاءة أقل من الواحد. وتكون كتوءة إذا كانت تقع عمى الحدود الكتوءة وتحقق كتاءة تساوي 1 وبالتالي فمن المستحيل ترتيب كتاءة الوحدات محل المقارنة. ولكن في عام 1993 قدم العالمان Andersen&Petersen نموذجEfficiency-DEASuper.

يقدر هذا النموذج درجات الكتاءة من خالل إزالة البيانات من الوحدات الكتوءة من المجموعة المرجعية. وبالتالي ينتج وحدات ذات كتاءة عالية من الوحدات الكتوءة. ونتيجة لذلك يمكن أن تأخذ الوحدات الكتوءة قيمة تساوي أو أعمى من الواحد. وتستخدم هذر الدرجات من أجل ترتيب كتاءة الوحدات DMUs وبالتالي إزالة بعض وليس كل الروابط للوحدات الكفوءة. والوحدات الغير كفوءة لا تتأثر بما أنها ليست على حدود الكفاءة(Ab Rahim,2015).

ويبين الشكل رقم ( 2) وجود أربع وحدات اتخاذ قرار A,B,C,D تنتج مخرجاً واحدا Y وتستهلك اثنين من المدخالت 2X1,X ومزيج المدخالت الدنيا تقع عمى الحدود التي تصل .....C,B,A. وإ تنتج وحدات قرار أخرى نتس المخرجات مع مزيج مدخالت أقل. والوحدة D تهيمن عميها وحدات القرار الثالثة األخرى وتنتج نتس المخرجات عمى الرغم من أن مزيج مدخالتها أعمى. ويمكن قياس عدم كتاءة الوحدة D من خالل طول الشعاع الذي يصل الوحدة D ويتقاطع مع حدود AB .

وحتى يمكن ترتيب مجموعة كتوءة من وحدات اتخاذ القرار سيتم استبعاد الوحدة B من الحدود الكتوءة، وبالتالي سينشأ حد كتاءة جديد يضم الوحدتين C,A الكتوءتين. ويمكن حساب درجة الكتاءة العالية لموحدة B عن طريق حساب المسافة من الوحدة B عمى حد الكتاءة القديم إلى حد الكتاءة الجديد. وهذر المسافة هي الكتاءة اإلضافية التي تدل عمى الزيادة المسموح بها في المدخالت قبل أن تصبح الوحدة غير كتوءة. ونتيجة لهذا التعديل يمكن لدرجات الوحدات الكفوءة أن تتجاوز الواحد (100%). على سبيل المثال المسافة من Bإلى'B هي 1.25 أي أنه يمكن زيادة المدخلات

لنسبة %25 ومع ذلك تبقى الوحدة كتوءة وهذا ما يسمى بنموذج الكتاءة العالية -Super (,2010Yawe(Efficiency. وسيتم استخدامه في هذر الدراسة من أجل ترتيب الشركات الكتوءة.

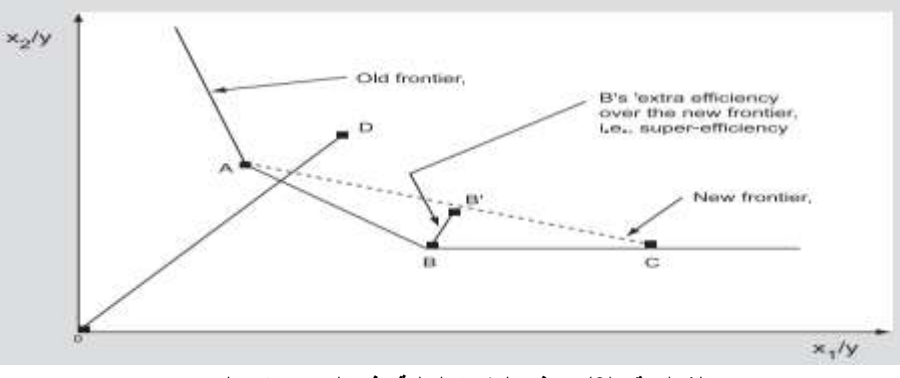

**الشكل رقم )2( نموذج الكفاءة العالية وفق التوجيه اإلدخالي** 

#### المصدر (Yawe,2010, p:84)

### **النتائج والمناقشة:**

بداية" تم تحديد مدخالت ومخرجات الدراسة وذلك بالرجوع إلى الدراسات السابقة التي استخدمت مجموعات النسب المالية وبعض هذه الدراسات مثل دراسة (2013 , Zeydabadi, *et al., 2013) و (Dastgir, et al.,2012*) استخدمت نسب الديون كمدخلات ونسب الربحية كمخرجات بينما استخدم (2012 ,Tehrani*, et al.,* 7) نسب النشاط والسيولة والديون كمدخالت ونسب الربحية كمخرجات. وتم اختيار مدخالت ومخرجات الدراسة باإعتماد عمى دراسة Tehraniحيث أن استخدام جميع مجموعات النسب تعطي تصور أفضل عن أداء وكتاءة الشركة حسب رأي الباحثة. لذلك تم تحديد المدخالت التالية وهي: نسب السيولة: نسبة التداول، نسبة السيولة السريعة. نسب النشاط: دوران المدينيين، دوران المخزون، متوسط فترة التحصيل. نسب الرفع المالي: الدين إلى الأصول، الدين إلى حقوق الملكية. أما المخرجات فهي نسب الربحية: العائد على حقوق الملكية، العائد على الموجودات، ربحية المبيعات.

وتم حساب هذه النسب بالإعتماد على القوائم المالية لشركات المؤسسة العامة للصناعات الغذائية. ثمحساب قيم المقطع الزمني لكل فترة زمنية وذلك بحساب المتوسطات لقيم المدخالت والمخرجات لسنتين متتاليتين. ومن ثم إدخال هذر البيانات عمى برنامج متخصص ب DEA وهوMaxDEAاإلصدار .6.4 من أجل حساب الكتاءة الحجمية والتنية للشركات. ومن أجل ترتيب الشركات من حيث الكفاءة تم استخدام نموذج Super–technical Efficiency بالإعتماد على دراسة (2015 ,Ab Rahim) حيث يساعد هذا النموذج على معرفة أقصى مقدار يمكن زيادته على مدخلات الشركة الكتوءة مع المحافظة عمى كتاءتها.

### **1-7 تحميل الكفاءة الحجمية والفنية لمشركات وتحديد الشركات المرجعية**

تم بداية" تحليل الكفاءة الحجمية لشركات المؤسسة العامة للصناعات الغذائية باستخدام برنامج Maxdea حيث يمكن من خاللها معرفة هل الشركة كتوءة أم إ من خالل معرفة قيمة الكتاءة ومقارنتها بالواحد الصحيح. فإذا كانت نيمة الكفاءة تساوي الواحد فالشركة كفوءة، وإذا كانت أقل من الواحد فالشركة غير كفوءة. ولمعرفة أسباب عدم كفاءة

الشركات تم تحميل الكتاءة التنية وادرجها ضمن الجدول رقم ) 1) بقيمها اإلجمالية. باإلضافة إلى تحديد الشركات المرجعية بالنسبة لكل شركة والتي يجب عميها اإقتداء بها حتى تصبح كتوءة.

| الشركات<br>المرجعية | نتيجة<br>الكفاءة | الكفاءة الفنبة<br>المقطع<br>الثاني | الكفاءة<br>الحجمبة<br>للمقطع الثاني | الكفاءة الفنية<br>المقطع الأول | الكفاءة<br>الحجمبة<br>للمقطع الأول | اسم الشركة       | رقم<br>الشركة  |
|---------------------|------------------|------------------------------------|-------------------------------------|--------------------------------|------------------------------------|------------------|----------------|
| 6,12,18             | غير كفوءة        | 0.698                              | 0.78                                | 0.768                          | 0.885                              | ألبان حمص        | $\mathbf{1}$   |
| 10,11,12            | غير كفوءة        | 0.662                              | 0.74                                | 0.714                          | 0.823                              | ألبان دمشق       | $\overline{2}$ |
| 12,18,19            | غير كفوءة        | 0.608                              | 0.68                                | 0.650                          | 0.75                               | بسكويت غراوي     | 3              |
| 6,12                | غير كفوءة        | 0.617                              | 0.69                                | 0.668                          | 0.77                               | بسكويت كاميليا   | $\overline{4}$ |
| 11,12               | غير كفوءة        | 0.599                              | 0.67                                | 0.645                          | 0.744                              | بصل السلمية      | 5              |
| 6                   | كفؤ ة            | 1.000                              | 1                                   | 1.000                          | 1                                  | بيرة بردى        | 6              |
| 10,11,18            | غير كفوءة        | 0.671                              | 0.75                                | 0.718                          | 0.828                              | زيوت حلب         | 7              |
| 18,19               | غير كفوءة        | 0.653                              | 0.73                                | 0.706                          | 0.814                              | زيوت حماه        | 8              |
| 10,18               | غير كفوءة        | 0.572                              | 0.64                                | 0.617                          | 0.711                              | زيوت دمشق        | 9              |
| 10                  | كفؤة             | 1.000                              | $\mathbf{1}$                        | 1.000                          | 1                                  | شركة الشرق       | 10             |
| 11                  | كفؤة             | 1.000                              | $\mathbf{1}$                        | 1.000                          | $\mathbf{1}$                       | عنب السويداء     | 11             |
| 12                  | كفؤة             | 1.000                              | $\mathbf{1}$                        | 1.000                          | $\mathbf{1}$                       | عنب حمص          | 12             |
| 6,11,19             | غير كفوءة        | 0.617                              | 0.69                                | 0.666                          | 0.768                              | كونسروة ادلب     | 13             |
| 18,19               | غير كفوءة        | 0.563                              | 0.63                                | 0.610                          | 0.703                              | كونسروة الحسكة   | 14             |
| 6,19                | غير كفوءة        | 0.581                              | 0.65                                | 0.622                          | 0.717                              | كونسروة الميادين | 15             |
| 10,12               | غير كفوءة        | 0.599                              | 0.67                                | 0.647                          | 0.746                              | كونسروة دمشق     | 16             |
| 10,12,18            | غير كفو ءة       | 0.644                              | 0.72                                | 0.694                          | 0.8                                | معكرونة درعا     | 17             |
| 18                  | كفؤة             | 1.000                              | $\mathbf{1}$                        | 1.000                          | $\mathbf{1}$                       | مياه بقين        | 18             |
| 19                  | كفؤ ة            | 1.000                              | 1                                   | 1.000                          | $\mathbf{1}$                       | مياه دريكيش      | 19             |
|                     |                  |                                    |                                     |                                |                                    |                  |                |

**جدول )1( مخرجات برنامج Maxdea لممقطع الزمني 2009-2008 و 2010-2009**

أظهرت نتائج الكفاءة الحجمية والفنية للمقطع الزمني 2008–2009أنه يوجد 6 شركات كفوءة بنسبة 100% وهي شركة بيرى بردى، شركة الشرق، شركة عنب السويداء، شركة عنب حمص، شركة ميار بقين، شركة ميار دريكيش، أما باقي الشركات وعددها 13 شركة فتبين بأنها غير كفوءة حجمياً وفنياً ونسب عدم كفاءتها متقاربة وكان أعلاها شركة ألبان حمص حيث بلغت نسبة كفاءتها 0,88حجمياً و 0.77 فنياً وأقل الشركات كفاءة هي شركة كونسروة الحسكة حيث بلغت نسبة كفاءتها  $0.70$  حجمياً و  $0.61$  فنياً. و تبين خلال المقطع الزمني 2010–2009 أن عدد الشركات الكتوءة أيضاً شركات وهي نتس الشركات الكتوءة خالل مقطع الزمني ،2009-2008 وعدد الشركات غير الكتوءة حجمياً وفنياً هي 13 شركة، وكانت أعمى شركة في الشركات غير الكتوءة هي شركة ألبان حمص ونسبة كتاءتها 0,78حجمياً وتقريبا0.70ً فنياً في حين أن أدنى شركة هي شركة كونسروة الحسكة وبمغت نسبة كتاءتها 0,63 حجمياً و0.56 فنيا.ً

كما أمكن من خالل تحميل الكتاءة الحجمية معرفة المقدار الذي يمكن من خالله التوسع في الشركات فمثال"ً يمكن التوسع في شركة ألبان حمص بنسبة ٪ 22% و 32% على التوالي، كما يمكن التوسع بشركة كونسروة الحسكة بنسبة %30 و %47 عمى التوالي. ويساعد تحميل الكتاءة التنية لهذر الشركات في معرفة أسباب عدم الكتاءة. والذي تبين من خلال تحليله أن أسباب عدم الكفاءة يعود إلى وجود قيم راكدة وانحرافات في أغلب مدخلات الشركات أي في نسب السيولة والنشاط والديون.ويعود ذلك إلى العجز الكبير الذي ظهر في القوائم المالية لهذه الشركات الناتج عن ارتتاع نسب الديون وعدم توفر السيولة الكافية لتغطية هذر الديون. وبالتالي قد تحتاج الشركات إلى بيع أصولها الثابتة من أجل تغطيتها. هذا باإلضافة إلى وجود قيم راكدة وانحرافات كبيرة في نسب النشاط والذي يدل عمى أن الشركات تعاني من مشاكل في نسب دورانها وكذلك في سياستها الائتمانية. وبالتالي يجب على إدارة الشركات الوقوف عند هذه النقاط والعمل عمى إصالحها حتى إ تتعرض هذر الشركات لإلفالس. كما أمكن تحديد الشركات المرجعية بالنسبة لكل شركة من هذر الشركات فتبين بأن الشركات الكتوءة تعتبر الشركة المرجعية لها الشركة نتسها. أما الشركات الغير كتوءة فقد تم تحديد الشركات المرجعية لها والتي يجب عميها اإقتداء بها حتى تصبح كتوءة.

**2-7 استخدام نموذج Efficieney-Super في ترتيب الشركات الكفوءة وحساب تغيرات الكفاءة بين الشركات خالل المقطعيين الزمنيين**

من خلال تحليل الكفاءة الحجمية للشركات تبين وجود 6 شركات كفوءة بمقدار كفاءة يساوي الواحد الصحيح ولكن ما هي الشركة الأفضل من بين هذه الشركات؟ أي كيف يمكن ترتيب هذه الشركات الكفوءة وجميعها حصلت عمى كتاءة واحد؟ لإلجابة عمى هذا السؤال تم استخدام نموذج Efficiency-Super الذي قدمه العالمان Petersen&Andersen عام 1993. والذي يمكن من خلاله إعادة ترتيب الشركات الكفوءة فقط التي تقع على منحنى الكتاءة أما الشركات الغير كتوءة فإنها إ تتأثر باستخدام هذا النموذج وبالتالي تبقى قيم كتاءتها نتسها. وتم ذلك بإدخال الكتاءة الحجمية لمشركات التي تم الحصول عميها باستخدام برنامج Maxdea وبتطبيق نموذج -Super Efficiency تم تحديد الكفاءة العالية للشركات خلال المقطعيين الزمنيين. وأعيد ترتيبهم من الشركة الأعلى كفاءة إلى األدنى كتاءة. ومن ثم تم حساب تغير الكتاءة لهذر الشركات خالل المقطعيين الزمنيين وحساب المتوسطات وتغيرها وذلك لمعرفة كيف تغير أداء هذر الشركات خالل فترة الدراسة.

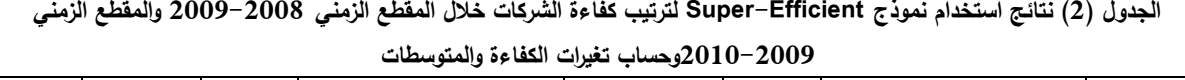

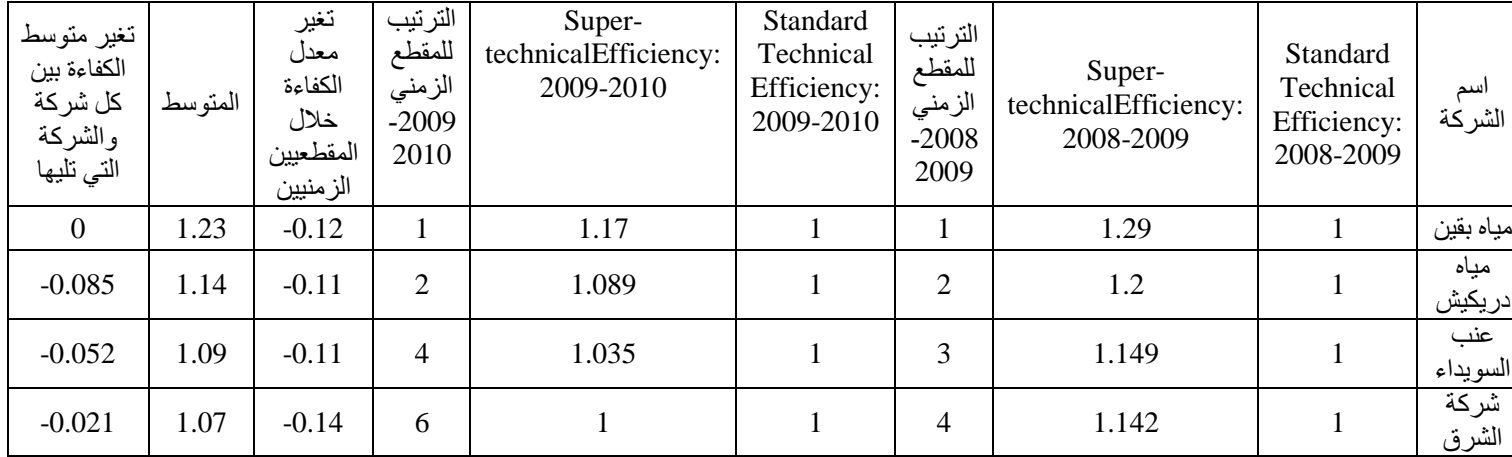

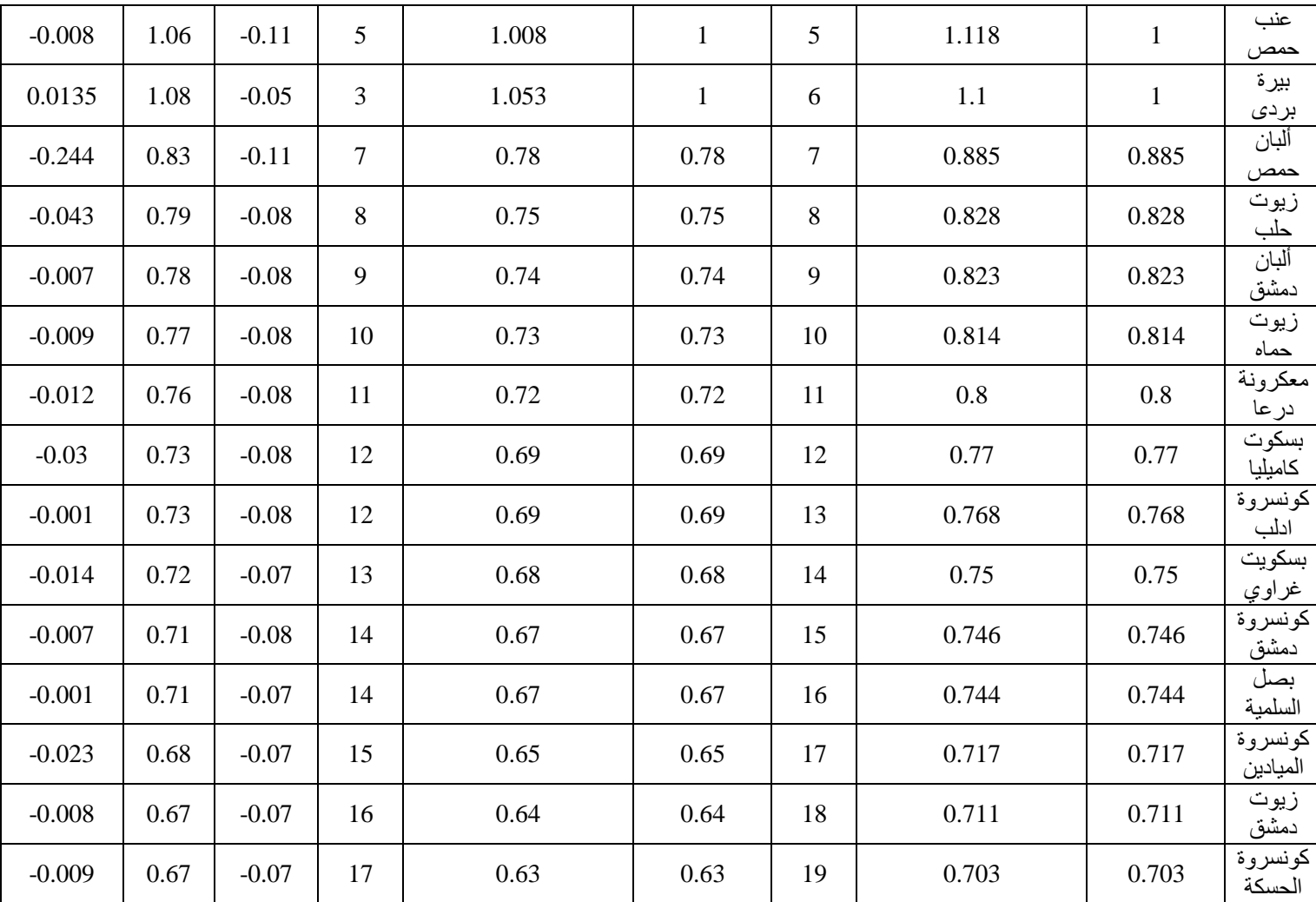

1 -حققت شركة ميار بقين أعمى حد لمكتاءة بين الشركات خالل المقطع الزمني 2009-2008 حيث بمغت كتاءتها 1.29 وهذا يعني أنه يمكن زيادة مدخالت الشركة بنسبة %29 ومع ذلك تبقى كتوءة. كما حققت أعمى حد للكفاءة بين الشركات خلال المقطع الزمني 2009− 2010 حيث بلغت كفاءتها 1.17 أي يمكن زيادة مدخلاتها بنسبة %17 ومع ذلك تبقى محافظة عمى الكتاءة. وبذلك فهي تعتبر أفضل شركات المجموعة. ولكن يظهر من حساب تغير الكتاءة لهذر الشركة أنه ظهر بإشارة سالبة وهذا يدل عمى تراجع كتاءة هذر الشركة بنسبة .%12 كما حصمت عمى أعمى متوسط كتاءة بين الشركات بقيمة .1.23

2 -حققت شركة ميار دريكيش المرتبة الثانية من حيث الكتاءة خالل المقطع الزمني 2009-2008 حيث بمغ أعلى حد للكفاءة لها 1.2 أي يمكن زيادة مدخلاتها لغاية 20% مع محافظتها على الكفاءة. وعلى الرغم من تحقيقها نفس المرتبة خلال المقطع الزمني 2009–2010 إلا أن كفاءتها تراجعت بنسبة 11% تقريباً حيث بلغت كفاءتها العالية 1.089 أي بمكن زيادة مدخلاتها بنسبة 9% تقريباً مع محافظتها على الكفاءة. وهي بذلك تكون ثاني أفضل شركة في المجموعة. وبلغ متوسط الكفاءة لها  $1.14$  وبذلك يتبين بأن متوسط كفاءتها تراجع عن شركة مياه بقين بمقدار.0.085

3 -جاءت شركة عنب السويداء في المرتبة الثالثة خالل المقطع الزمني 2009-2008 بكتاءة 1.149 أي يمكن زيادة مدخالتها لغاية تقريباً %15 مع محافظتها عمى الكتاءة. إإ أنها تراجعت إلى المرتبة الرابعة خالل المقطع الزمني 2009–2010 حيث بلغت كفاءتها العالية 1.035 وبالتالي بمكن زيادتها مدخلاتها تقريباً بنسبة 4% فقط لتبقى محافظة على الكفاءة. وبلغ متوسط كفاءتها 1.09 أي أنها متوسط كفاءتها تراجع عن شركة مياه دريكيش بمقدار 0.05.

4 -جاءت شركة الشرق في المرتبة الرابعة خالل المقطع الزمني 2009-2008 بكتاءة 1.142 أي يمكن زيادة مدخلات الشركة بنسبة 14% مع محافظتها على الكفاءة. وحصلت على المرتبة السادسة وهي الأخيرة بين الشركات الكفوءة في المقطع الزمني 2009–2010 حيث بلغت كفاءتها العالية 1% وبالتالي لا يمكن زيادة مدخلاتها أبدا عن هذا الحد. وبذلك تبين أن أكبر نسبة تراجع في الكتاءة هو من نصيب هذر الشركة فتراجعت كتاءتها بنسبة .%14كما بمغ متوسط كتاءتها 1.071 أي أن متوسط كتاءتها تراجع عن شركة عنب السويداء بمقدار .0.02

5 -جاءت شركة عنب حمص في المرتبة الخامسة في المقطع الزمني 2009-2008 بكتاءة عالية 1.118 أي يمكن زيادة مدخلات الشركة بنسبة 12% تقريباً مع محافظة الشركة على كفاءتها. وحافظت على هذه المرتبة في المقطع الزمني 2010-2009 عمى الرغم من تراجع كتاءتها بنسبة 11% حيث بمغت كتاءتها العالية 1.008 أي يمكن زيادة مدخالتها فقط بنسبة %1 تقريباً لتبقى كتوءة. وحصمت عمى متوسط كتاءة بمقدار 1.063 أي أن متوسط كتاءتها تراجع عن شركة الشرق بمقدار .0.008

6 -تعتبر شركة بيرة بردى آخر الشركات الكتوءة في الترتيب خالل المقطع الزمني 2009-2008 حيث حصمت عمى كتاءة عالية 1.1أي يمكن زيادة مدخالتها بنسبة %10 فقط لتبقى ضمن الحدود الكتوءة. وعمى الرغم من تراجع أداءها خالل المقطع الزمني 2010-2009 بنسبة %4 إإ أنها احتمت المرتبة الثالثة حيث بمغت كتاءتها العالية 1.053 أي يمكن زيادة مدخالتها بنسبة %5 فقط لتحافظ عمى كتاءتها. وبمغ متوسط كتاءتها 1.076 وبذلك ارتتع متوسط كتاءتها عن شركة عنب حمص بمقدار.0.013

7 -لوحظ أن الشركات البقية الغير كتوءة لم تتأثر بنموذج الكتاءة العالية وبقيت أرقام كتاءتها كما هي )وذلك ألنها تقع تحت حد الكتاءة( وكانت أعمى شركة بين الشركات الغير كتوءة خالل المقطعيين الزمنيين هي شركة ألبان حمص بمقدار كتاءة 0.885 و0.78 عمى التوالي أي أن كتاءتها تراجعت بنسبة 10% تقريبا" وبمغ متوسط كتاءتها 0.83 وبالتالي تراجعت متوسط كتاءتها عن شركة بيرة بردى بنسبة %24 تقريبا" لتكون أولى الشركات الغير كتوءة في المجموعة. وتبين أن أقل شركة في الكتاءة هي شركة كونسروة الحسكة حيث حصمت عمى مقدار كتاءة 0.703 و 0.63 عمى التوالي وبمغ متوسط الكتاءة لها 0.66 وبذلك حصمت عمى المرتبة األخيرة بين الشركات. أما الشركات الباقية فتراوحت كتاءتها بين هذر القيم وكانت نسبة تراجعها في الكتاءة متقاربة.

ويمكن من خلال الشكل رقم( 3) توضيح الكفاءة الحجمية العادية والعالية للشركات خلال المقطعيين الزمنيين. حيث يظهر بشكل واضح تساوي الكتاءة الحجمية العادية لمشركات الكتوءة خالل المقطعيين الزمنيين والتراجع في الكتاءة العالية لهذر الشركات. وعدم تأثر الشركات غير الكتوءة بالكتاءة العالية وتراجع كتاءتها الحجمية خالل المقطعيين الزمنيين وهذا يدل عمى تراجع أداء هذر الشركات خالل فترة الدراسة.

357

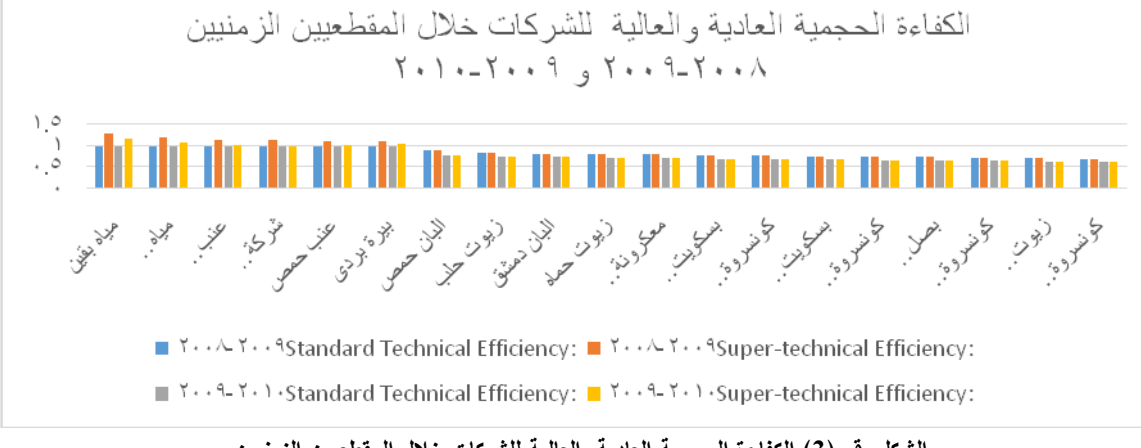

**الشكل رقم )3( الكفاءة الحجمية العادية والعالية لمشركات خالل المقطعيين الزمنيين** 

**االستنتاجات والتوصيات:**

1 -أظهرت نتااج التحميل باستخدام نافذة تحميل مغمف البيانات وباستخدام نموذج BCC وخالل المقطعين الزمنيين 2008–2009 و 2009–2010 أن عدد الشركات الكفوءة حجمياً وفنياً هي 6 شركات وهي شركة بيرة بردى، شركة الشرق، شركة عنب السويداء، شركة عنب حمص، شركة ميار بقين، شركة ميار دريكيش، وحصمت جميع هذر الشركات عمى كتاءة تامة .1

2  $\,$ أمكن من خلال استخدام نموذج Super–Efficiencyإعادة ترتيب الشركات الكفوءة من الشركة الأعلى كفاءة إلى الأقل كفاءة، بالإضافة إلى تحديد أقصى مقدار يمكن زيادته على المدخلات لتحافظ على كفاءتها.

3 -كما أظهر نتيجة التحميل باستخدام نموذج BCC أن عدد الشركات غير الكتوءة حجمياً وفنياًهي 13 شركة،ومن خالل تحميل الكتاءة الحجمية والتنية تبين أن هناك عالقة طردية بينهما فعندما تنختض الكتاءة الحجمية لشركة تنختض معها الكتاءة التنية. وبالتالي يمكن من خالل الكتاءة الحجمية وحدها الحكم عمى كتاءة هذر الشركات دون الحاجة إلى الكتاءة التنية.

4 -قدم أسموب نافذة تحميل مغمف البيانات طريقة جديدة لمقارنة كتاءة الشركات خالل التترة المدروسة. حيث تم مقارنة كتاءة كل شركة من بين الشركات المدروسة مع نتسها خالل المقطعيين الزمنيين وذلك بتحميل تغير الكتاءة. ومع الشركات الأخرى من خلال حساب متوسط الكفاءة لهم ثم مقارنة متوسط كفاءة كل شركة مع الشركات الأخرى. ربينت نتائج المقارنة أن أداء هذه الشركات تدهور بشكل ملحوظ خلال المقطع الزمني 2009−2010 سواءً بالنسبة لكل شركة على حدا أو بالمقارنة مع الشركات الأخرى وهذا يدل أن الشركات ستواجه مشاكل مستقبلية إذا استمر أداءها بالتراجع.

من خلال هذه النتائج توصبي الباحثة بما يلي:

1 -اإستتادة من مؤشرات الكتاءة حيث يقدم أسموب نافذة تحميل مغمف البيانات معمومات متيدة عن مستويات التحسين المطموبة في الوحدات غير الكتوءة لتحسين الكتاءة. كما توصي مدراء الشركات الغير الكتوءة من خالل تحديد الشركات المرجعية اإقتداء بآلية عمل هذر الشركات لتحسين شركاتهم.

2 -بما أن هذه الدراسة تعتبر من الدراسات القليلة في الوطن العربي عامة وسورية خاصة لذلك تنصح الباحثة باستخدام نافذة تحميل مغمف البيانات في دراسات أخرى وفي مجاإت مختمتة مثل المشافي والجامعات والبنوك وذلك من أجل التعمق أكثر في هذا الأسلوب وتسليط الضوء على جوانب أخرى وفوائد من الممكن أن يقدمها وقد تكون أغفلتها هذه الدراسة.

3 -كما توصي مدراء شركات المؤسسة العامة لمصناعات الغذااية بتنظيم برنامج تدريبي متخصص عمى تطبيقات أسلوب تحليل مغلف البيانات DEA. مع العلم أن هذا الأسلوب ليس بديلاً عن معايير الأداء التقليدية (النسب المالية) وإِنما هو مكمّل لمهذه النسب. )<br>F

# **المراجع :**

**المراجع العربية:**

**-**إبراهيم، وإء. الحاج محمد. قيـــاس األداء لقطــاع التعـميــم العالــي باســتخدام تحميل مغمــف البيــانــات:دراسة تطبي*قية على كليات جامعة السودان 2006–2009.*رسالة ماجستير غير منشورة. جامعة السودان للعلوم والتكنولوجيا، الخرطوم، ،2011 .90-1

- بابكر ، مصطفى. *مؤشرات الأرقام القياسية*.المعهد العربي للتخطيط، الكويت، 2002، 1-33.

- بتال، أحمد. حسين. قياس وتحميل كتاءة أداء المصارف الخاصة في العراق باستخدام تحميل مغمف البيانات. رسالة دكتورا غير منشورة. جامعة الأنبار ، العراق، 2012، 1-132.

- السقا، محمد. إبراهيم. تحميل الكتاءة التنية لمبنوك بدولة الكويت باستخدام التحميل التطويقي لمبيانات . المجمة العممية لالقتصاد واإلدارة،مجمد **،**2 **،**2002.22-1

- الشيخ، فهمي مصطتى. التحميل المالي. رام اهلل، فمسطين، ،2008 .150-1

- طلفاح، أحمد. *مؤشرات الحيطة والجزئية*. المعهد العربي للتخطيط، الكويت،2005، 1-65.

– العزاز ، عبد الله. سليمان. *استخدام تحليل تظريف البيانات في إدارة الأداء*. مجلة البحوث المحاسبية، الجمعية السعودية لممحاسبة. الرياض، مجمد،4 عدد،1 ،2000 .20-1

– عبد القادر ، طلحة. محا*ولة قياس كفاءة الجامعة الجزائرية باستخدام أسلوب التحليل التطويقي للبيانات DEA* –دراسة حالة جامعة سعيدة. رسالة ماجستيرغير منشورة. جامعة أبي بكر بمقايد، الجزاار، ،2012 .95-1

- فهمي، محمد شامل بهاء الدين. مصطتى. قياس الكتاءة النسبية لمجامعات الحكومية بالمممكة العربية السعودية. مجلة جامعة أم القرى للعلوم التربوية والنفسية،مجلد1، عدد1، 2009، 1-22.

- الكبيسي، عبد الرحمن ; بتال، أحمد. حسين ; الشايع، عمي. صالح .قياس أداء المؤسسات التعميمية باستخدام نموذج إمعممي: جامعة األنبار دراسة حالة. جامعة األنبار، العراق، ،2004 .110-1

- مز، أسماء. محمد باهر. تحميل مغمف البيانات استخدام البرمجة الخطية في قياس الكتاءة النسبية لموحدات  $\frac{1}{2}$ الإد*ارية*. مجلة الإدارة العامة، مجلد 36، عدد2، 1996، 347-346.

– منصوري، عبد الكريم . محا*ولة قياس كفاءة البنوك الجزائرية باستخدام أسلوب التحليل التطويقي للبيانات.* رسالة ماجستير غير منشورة.جامعة أبو بكر بلقايد، تلمسان، 2010، 1-115.

– نديم، مريم. شكري محمود. تقييم الأد*اء المالي باستخدام بطاقة الأداء المتوازن* (د*راسة اختبارية في شركة طيران الملكية الأردنية).* رسالة ماجستير غير منشورة. قسم المحاسبة والتمويل، كلية الأعمال، جامعة الشرق الأوسط،  $127-1$  ،2013 . $127-1$  - هالل، سمية محي الدين. قياس الكتاءة النسبية لموحدات اإلدارية باستخدام أسموب تحميل البيانات: دراسة ت*طبيقية على أحد المطاعم السريعة.* رسالة ماجستير غير منشورة. جامعة الملك بن عبد العزيز، المملكة العربية السعودية، ،1999 .110-1

المراجع الأجنبية:

 ASMILD, M; PARADI, J.C; AGGARWALL, V; SCHAFFNIT, C*. Combining DEA Window Analysis with the Malmquist Index Approach in a Studyof the Canadian Banking Industry*. Journal of Productivity Analysis,Vol. 21, N.1**,** 2004, 67–89.

 ALINEZHAD, S. M**.***Designing and presenting a modified model of window analysis and analysis based on time and comparing it with unmodified format of it in firms accepted in Tehran Stock Exchange*. PhD Dissertation. Islamic Azad University, Isfahan Science and Research Branch, 2012, 1-150.

 AB RAHIM, R. *Ranking of Malaysian Commercial Bank: Super- Efficiency Data Envelopment Analysis (DEA) Approach*. Asian Academy of Academy of Management Journal of Accounting and Finance, Vol. 11*,* No. 1*,*2015,123–143.

 BATTAL, A. H; KHALAF, K.S.*Using Data Envelopment Analysis to Measure Cost Efficiency with An Application On Islamic Banks*. Scientific Journal of Administrative Development, Vol. 4, 2006, 134-156.

 CHARNES, A; COOPER, W; RHODES, E.*Measurement the Efficiency ofDecision Units*. European Journal ofOperationalResearch, Vol. 2, 1978, 429–444.

 CHARNES, A; COOPER, W; GOLANY, B; SEIFORD, L; STUTZ, J.*Foundations of Data Envelopment Analysis for Pareto-Koopmans Efficient Empirical Production Functions*. Journal of Econometrics, Vol. 30, No. 1-2, 1985, 91-290.

 COOPER, W; SEIFORD, L; TONE, K*, Introduction to Data Envelopment Analysis and Its Uses*. Spring Science + Business Media, USA, 2006.1-354.

 COOPER, W; SEIFORD, L; ZHU, J**.** *Handbook on Data Envelopment Analysis*. Springer Science Business Media, New York, 2011,1-164.

 DASTGIR, M; MOMENI**,** M; DANESHVAR, S; SAROKOLAEI, M*. Analyzing Financial Statement by Using Window Data Envelopment Analysis Model (Output Oriented BCC)Evidence Iran*, Journal of Basic and Applied Scientific Research, Vol.2No. 12**,** 2012, 12049-12055.

 FARRELLA, M.J. *The Measurement of Productive Efficiency*. Journal of the Royal Statistical Society (Series A). Vol. 120, No. 2, 1957, 253–281.

 FALLAH, D.M; MEHREGHAN, N.*Window Data Envelopment Analysis. A case study: Textile Industries in Iran*. Islamic Azad University, Rasht Branch, 2010, 1-110.

 GU, H; YUE, J*. The Relationship between bank efficiency and stock returns: Evidence from Chinese listed banks*. World Journal of Social Sciences**.** Vol. 1, 2011, 95-106.

 KHAJAVI, S; GHAYORI, M. A; GHAFFARI, M*. Data Envelopment Analysis technique as a complement for traditional analysis of financial ratios*. Journal of accounting and Auditing Studies, Vol. 17, No. 60, 2010, 41-56.

 MALHOTRA, D. K; MALHOTRA, R. *Financial Statement Analysis Using Data Envelopment Analysis*. Northeast Decision Sciences Institute Proceedings, 2008, 61-84.

 PJEVCEVIC, D; RADONJIC, A; HRLE, Z; ČOLIC, V.*DEA Window Analysis for Measuring Port Efficiencies in Serbia,* Traffic Management, Vol. 24, No. 1, 2011, 63-72.

 ŘEPKOVA, I. *Efficiency of the Czech Banking Sector Employing the DEA Window Analysis Approach*. Procedia Economics and Finance, Vol. 12, 2014, 587-596.

 TEHRANI, R; MEHRAGAN, M; GOLKANIL,M*. A Model for Evaluating Financial Performance of Companies by Data Envelopment Analysis*:*A Case Study of 36 Corporations Affiliated with a Private Organization*. International Business Research, Vol. 5, No. 8, 2012, 8-16.

 YAWE, B. *Hospital Performance Evaluation in Uganda: A Super-Efficiency Data Envelope Analysis Model*. Zambia Social Science Journal. Vol. 1, No. 1, 2010**,** 1-6.

 ZEYDABADI, F; SAROKOLAEI, M; SHOUL, A.*Analyzing Financial Statements of Firms Accepted in Tehran Stock Exchange by Using Window Data Envelopment Analysis Approach(Based on Input-Oriented CCR Model)*. Journal of Basic and Applied Scientific Research, 2013, Vol. 3, No. 8,468-474.